#### **Dostawa:**

- **1) 4 sztuk interaktywnych zestawów multimedialnych (zestaw: komputer przenośny, tablica interaktywna, projektor multimedialny, oprogramowanie specjalistyczne) wraz z osprzętem (uchwyt do rzutnika, głośniki aktywne, natynkowe przyłącze sygnałowe),**
- **2) 15 sztuk komputerów przenośnych z zastosowaniem prawa opcji,**
- **3) jednej pracowni językowej (zestaw: pulpit nauczyciela, uczniowskie stanowiska przyłączeniowe, słuchawki z mikrofonem dynamicznym, okablowanie, głośniki do zabudowy w biurku nauczyciela, biurko nauczyciela, biurka uczniowskie, krzesło dla nauczyciela, komputer przenośny, projektor multimedialny, ekran sufitowy/ścienny, chwyt sufitowy do projektora, okablowanie do projektora i pozostałych urządzeń) wraz z montażem i szkoleniem.**

#### **SZCZEGÓŁOWY OPIS PRZEDMIOTU ZAMÓWIENIA**

- **1. Multimedialne zestawy interaktywne 4 sztuki** 
	- **1.1. Opis techniczny każdego z czterech zestawów:**

**1.1.1.Cechy oferowanej tablicy interaktywnej i oprogramowania do niej.** 

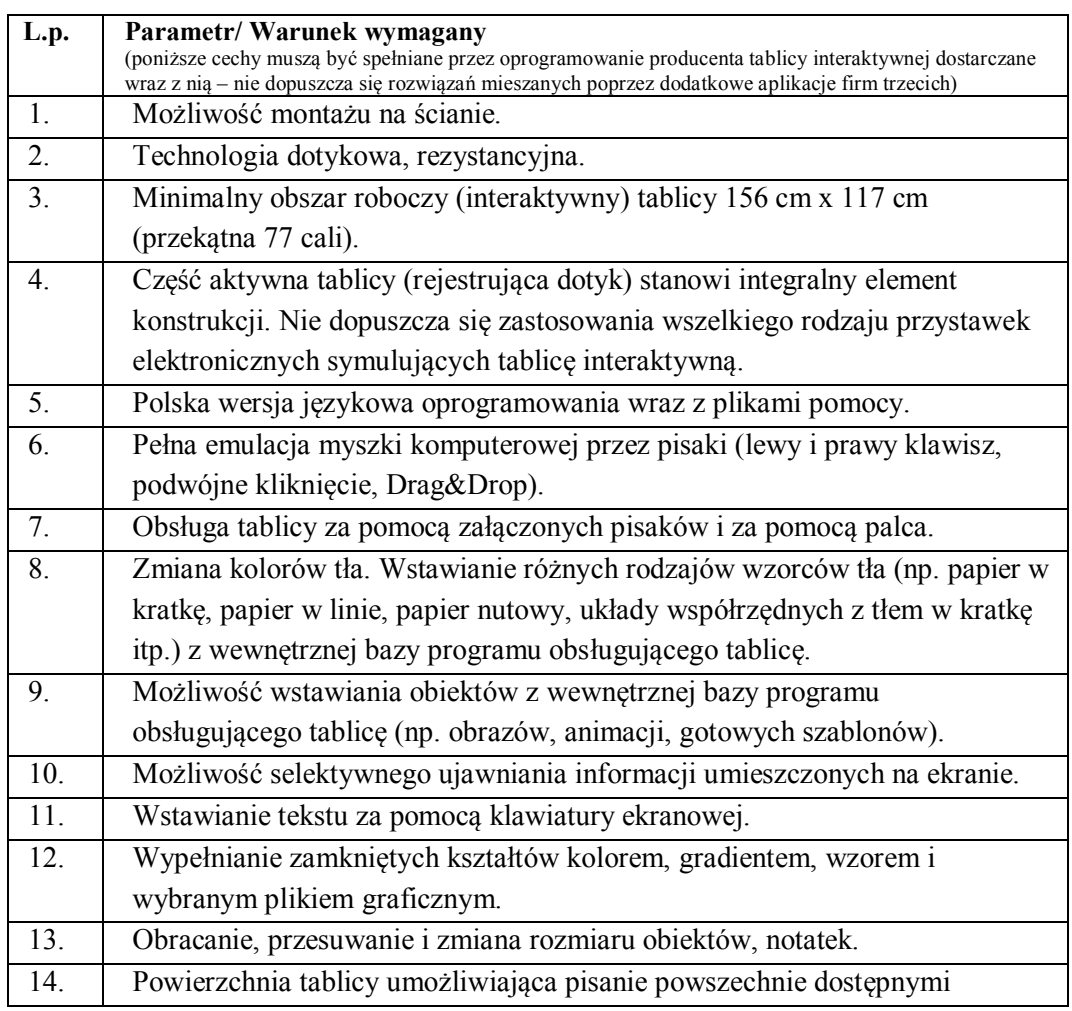

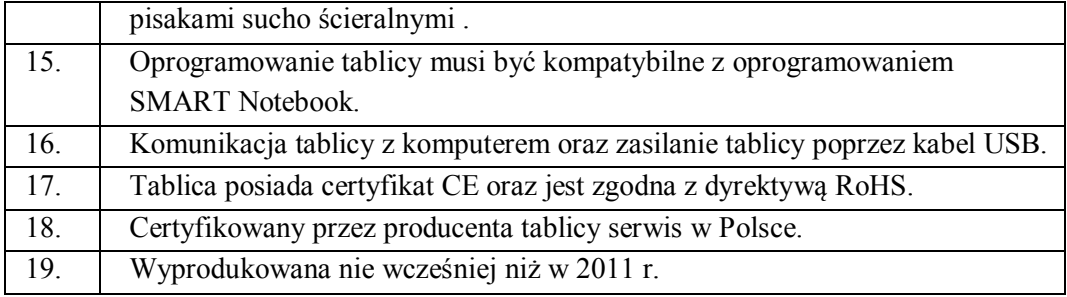

# **1.1.2.Cechy projektora o ultrakrótkiej ogniskowej**

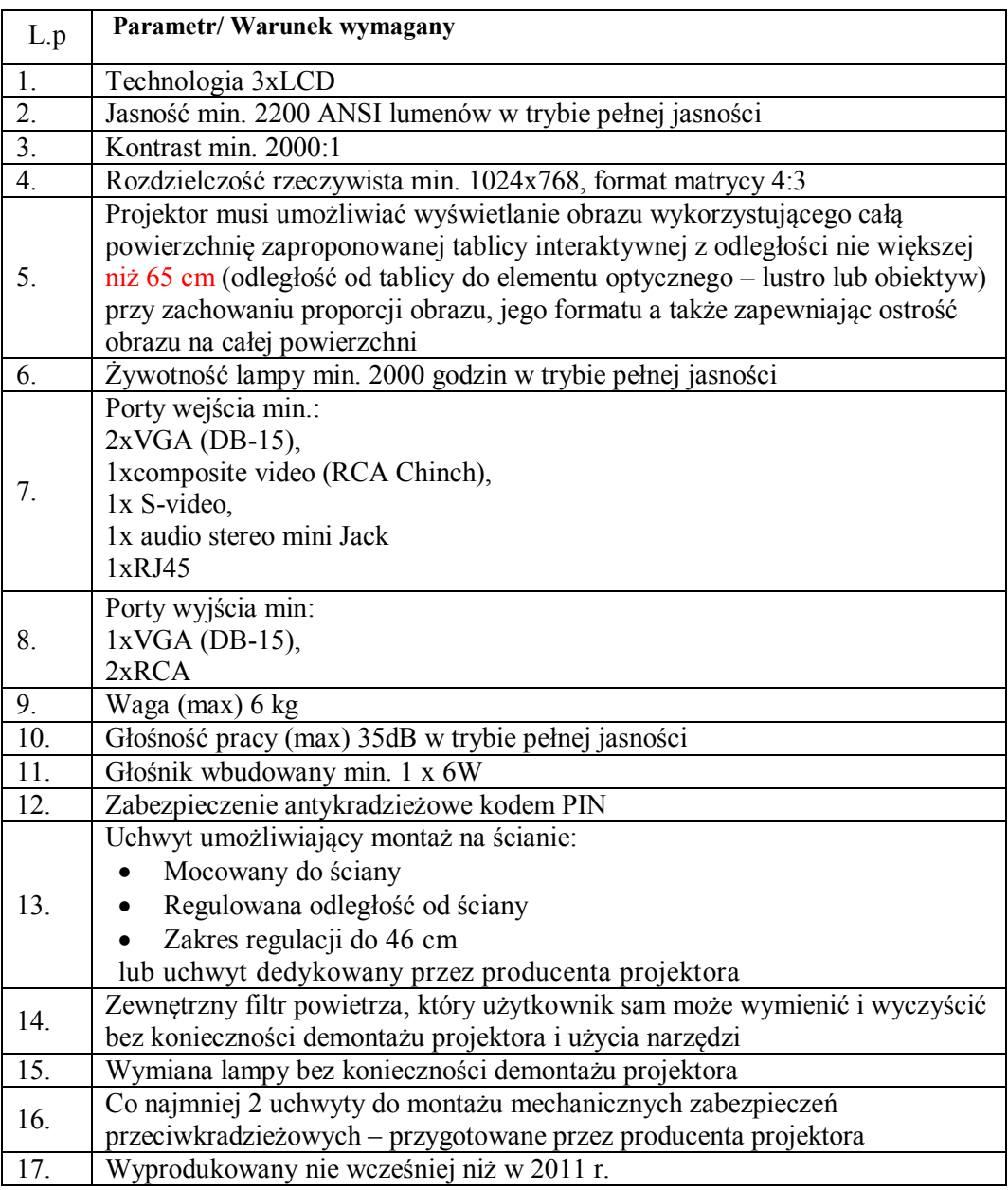

# **1.1.3.Cechy głośników aktywnych**

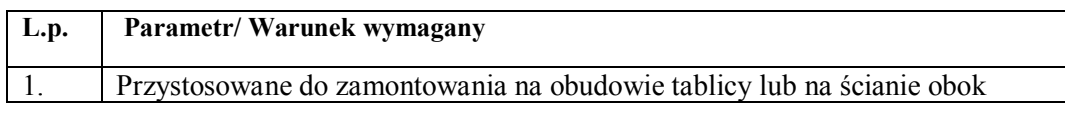

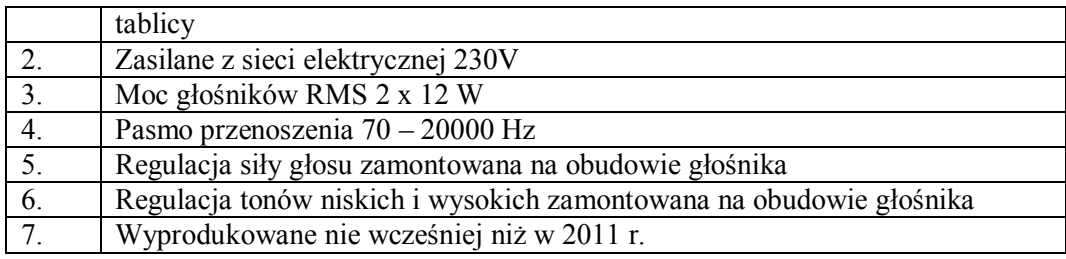

# **1.1.4.Cechy natynkowego przyłącza sygnałowego**

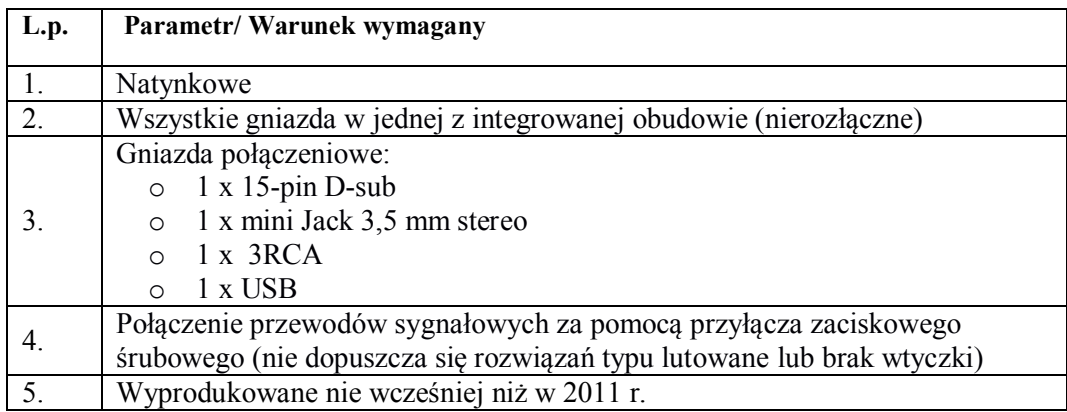

## **1.1.5.Cechy komputera przenośnego**

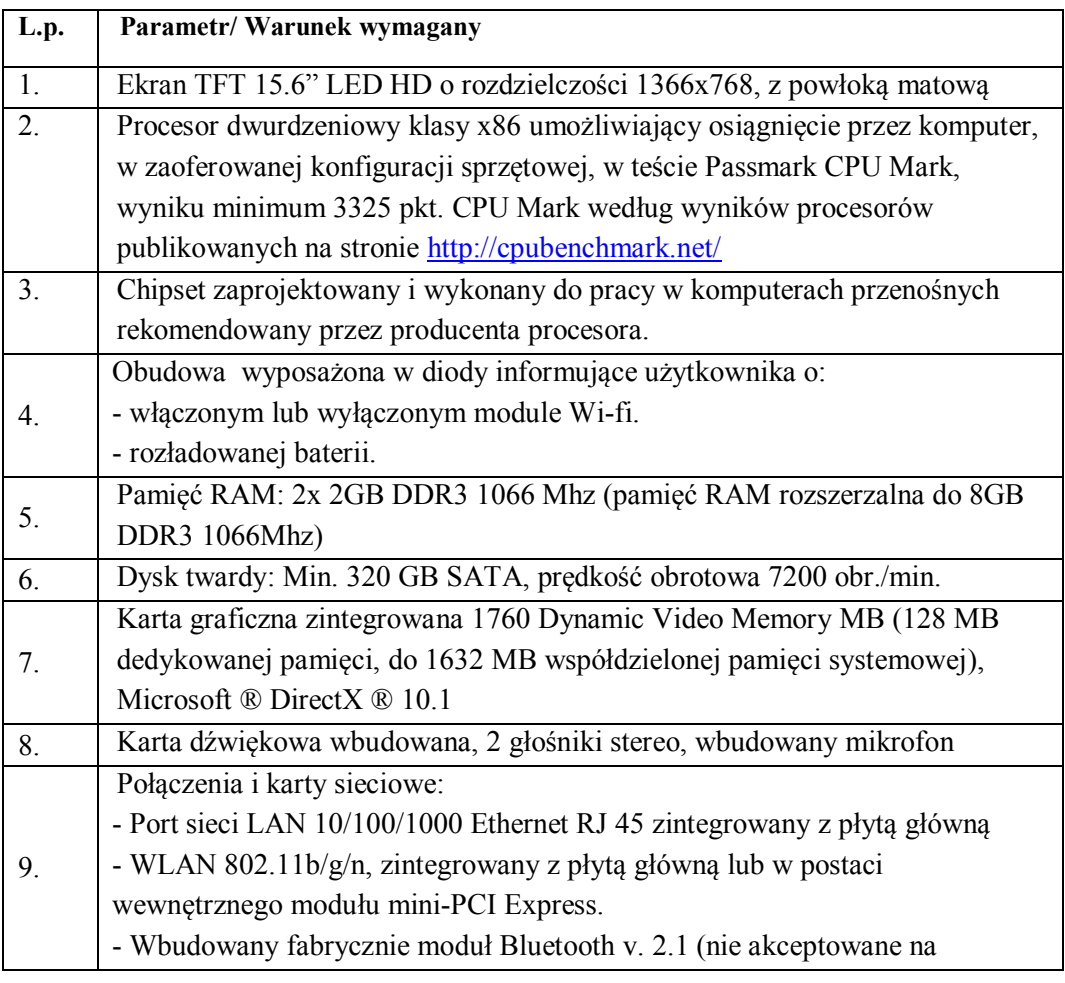

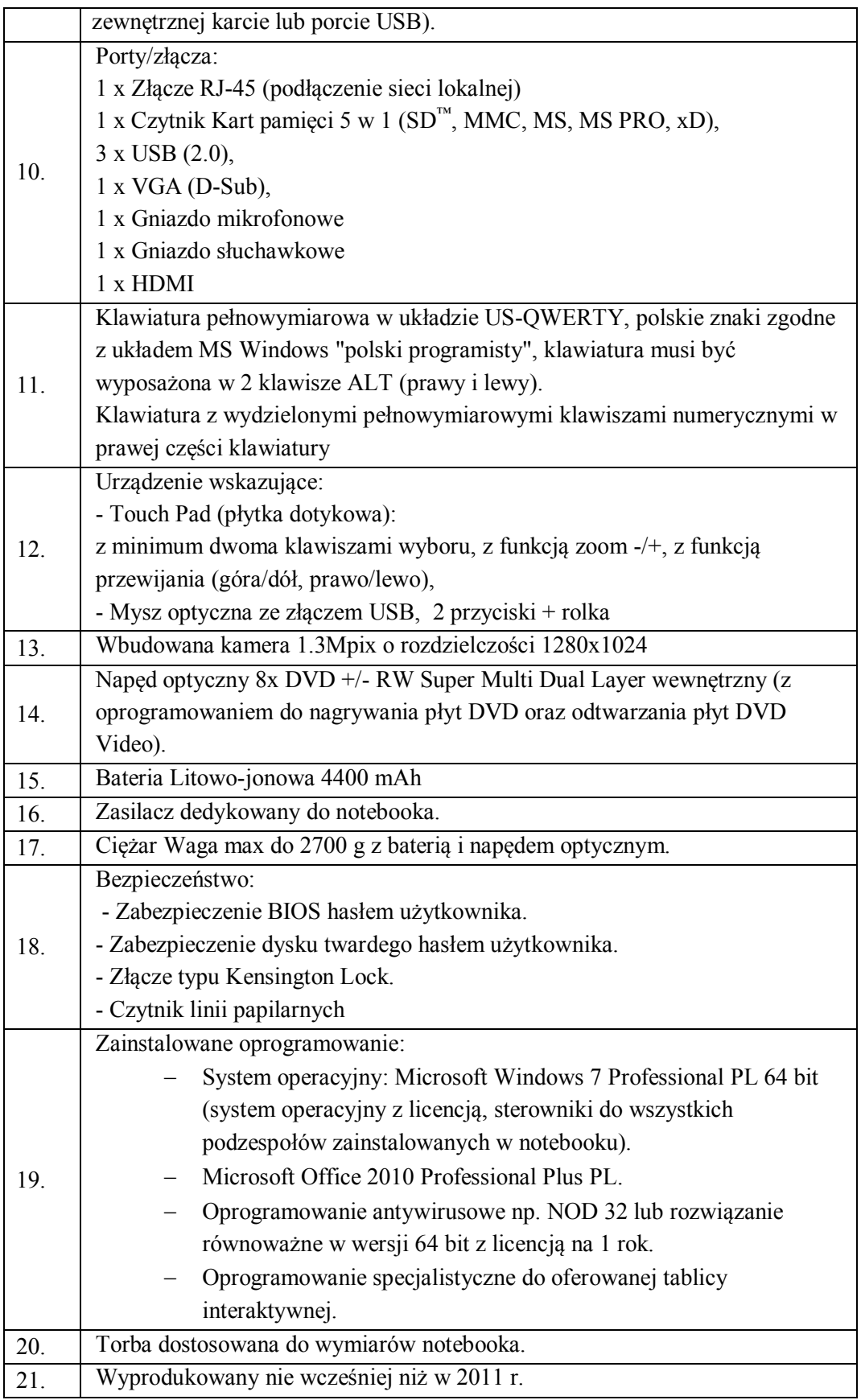

## **1.2.Wymagania ogólne**

- 1.2.1.Należy dostarczyć kable sygnałowe do podłączenia urządzeń źródłowych do przyłącza sygnałowego o długości 3 m
- 1.2.2.Dokumentacja zestawu interaktywnego i urządzeń multimedialnych:
	- wykonawca do każdego zestawu musi dostarczyć opis funkcjonalny zestawu z instrukcją obsługi instalacji sygnałowej i sposobu obsługi zestawu jako całości,
	- podręcznik metodyczny wykorzystania tablicy interaktywnej,
	- instrukcję obsługi oferowanego projektora.
- 1.2.3.Dokumentacja oprogramowania oraz wersje i uaktualnienia.
	- Wykonawca do każdego zestawu musi dostarczyć dokumenty potwierdzające legalność instalowanych programów oraz po jednym komplecie nośników do każdego z zainstalowanych produktów.
- 1.2.4.Wykonawca musi zainstalować każdy z oferowanych programów w najnowszych wersjach wydanych przez producentów oprogramowania oraz zawierających najnowsze uaktualnienia opublikowane przez producentów oprogramowania. Przez najnowsze wersje należy rozumieć te wersje i te uaktualnienia, które ukazały się do dnia podpisania umowy z Wykonawcą.

#### **2. Komputery przenośne – 15 sztuk**

#### **2.1.Opis techniczny**

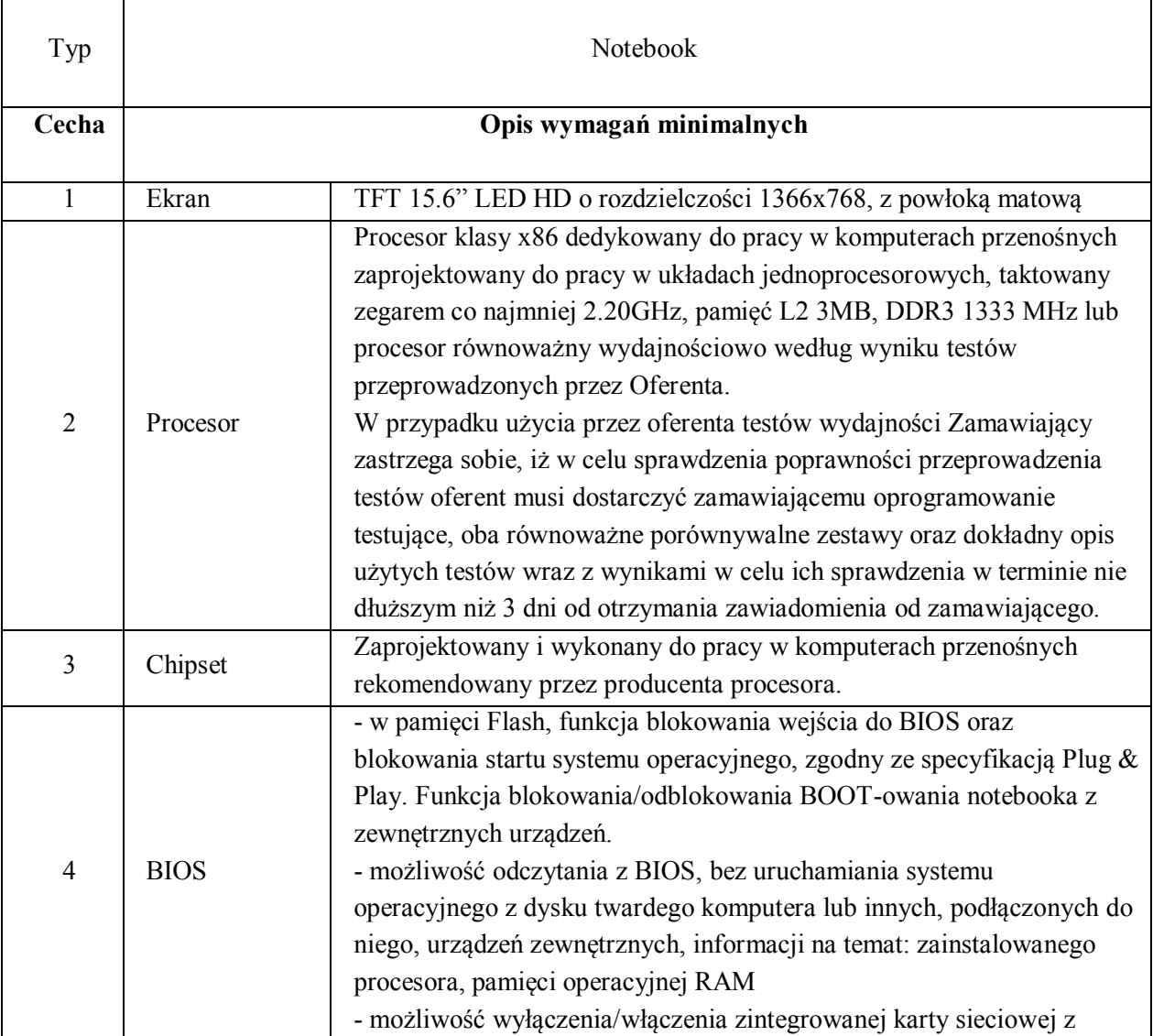

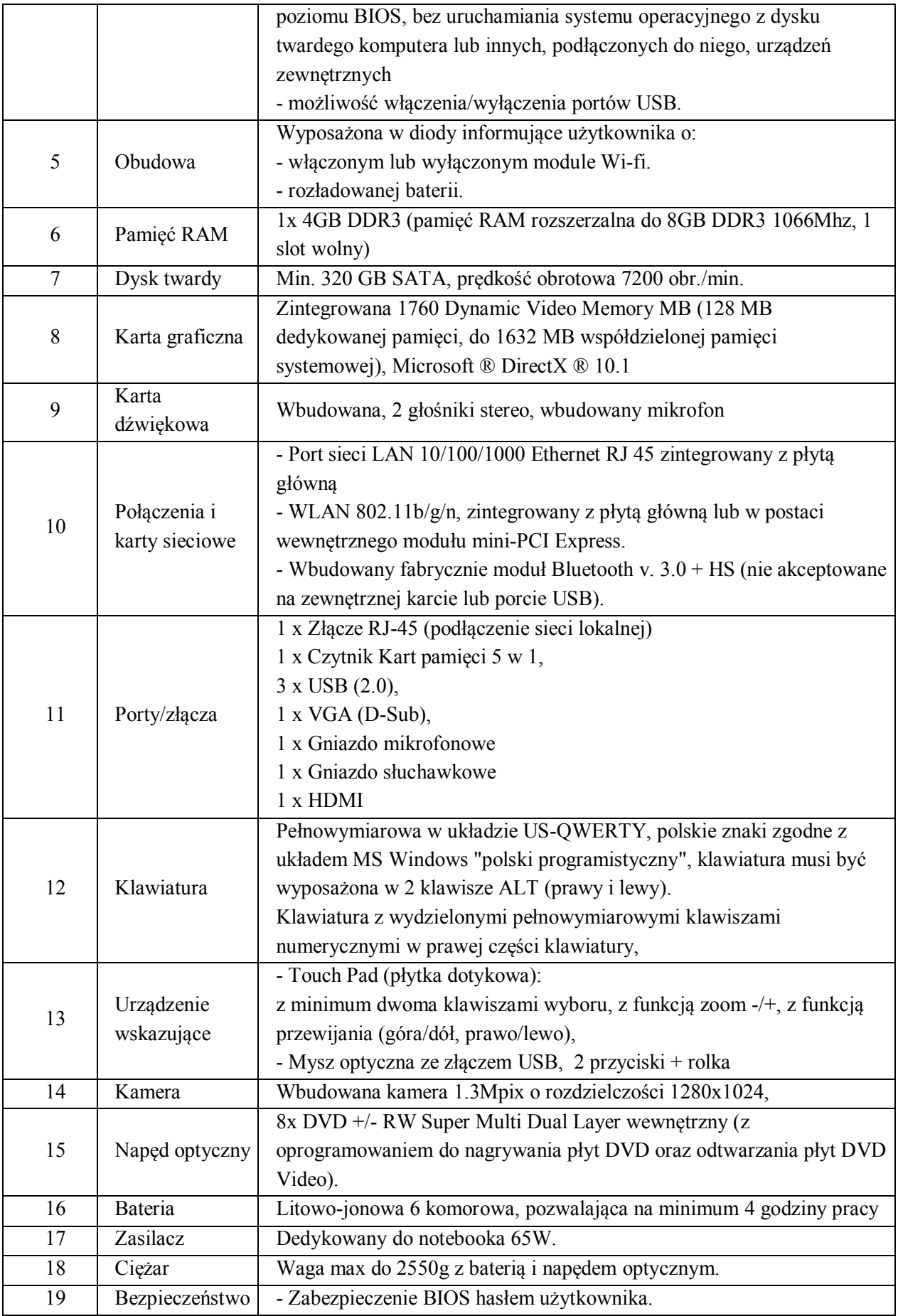

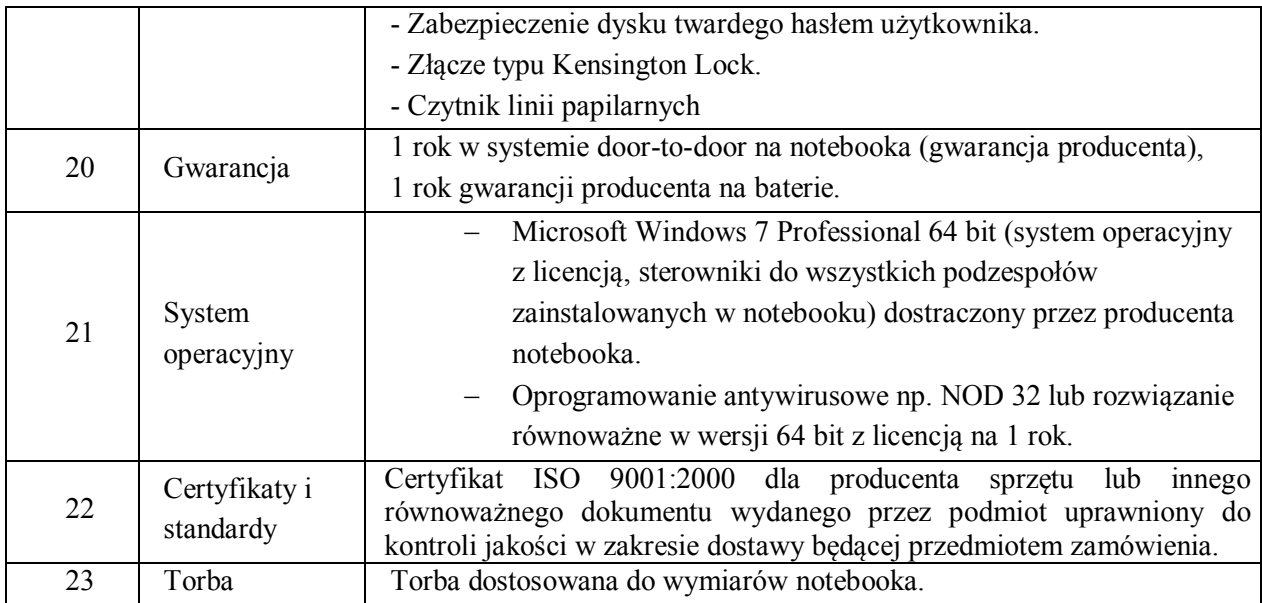

#### **2.2.Wymagania ogólne**

#### **3. Pracownia językowa**

Pracownia językowa składa się z następujących elementów:

- 1) Pulpit nauczyciela wbudowany w blat biurka z oprogramowaniem– 1 szt.
- 2) Uczniowskie stanowiska przyłączeniowe 16 szt. (lub 8 podwójnych)
- 3) Słuchawki z mikrofonem dynamicznym 17 szt.
- 4) Okablowanie laboratorium 1 kpl.
- 5) Głośniki do zabudowy w biurku nauczyciela 2 szt.
- 6) Biurko nauczyciela 1 szt.
- 7) Biurka uczniowskie dwuosobowe proste 7 szt.
- 8) Biurko uczniowskie dwuosobowe narożne 2 szt.
- 9) Krzesło dla nauczyciela 1 szt.
- 10) Laptop (myszka, tablet bezprzewodowy, torba, oprogramowanie) 1 szt.
- 11) Projektor multimedialny 1 szt.
- 12) Ekran sufitowy /ścienny 1 szt.
- 13) Uchwyt sufitowy do projektora 1 szt.
- 14) Okablowanie do projektora i pozostałych urządzeń 1 kpl.

#### **3.1.Opis techniczny**

#### **3.1.1.Pracownia językowa**

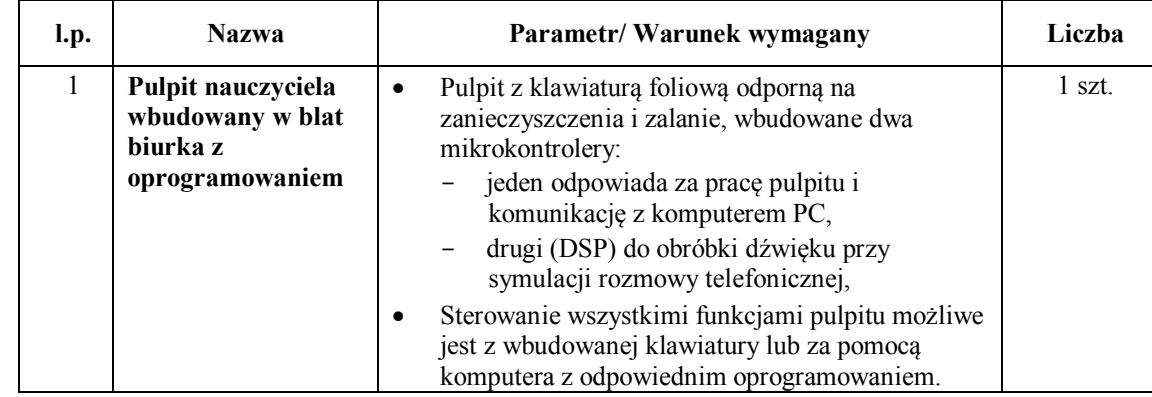

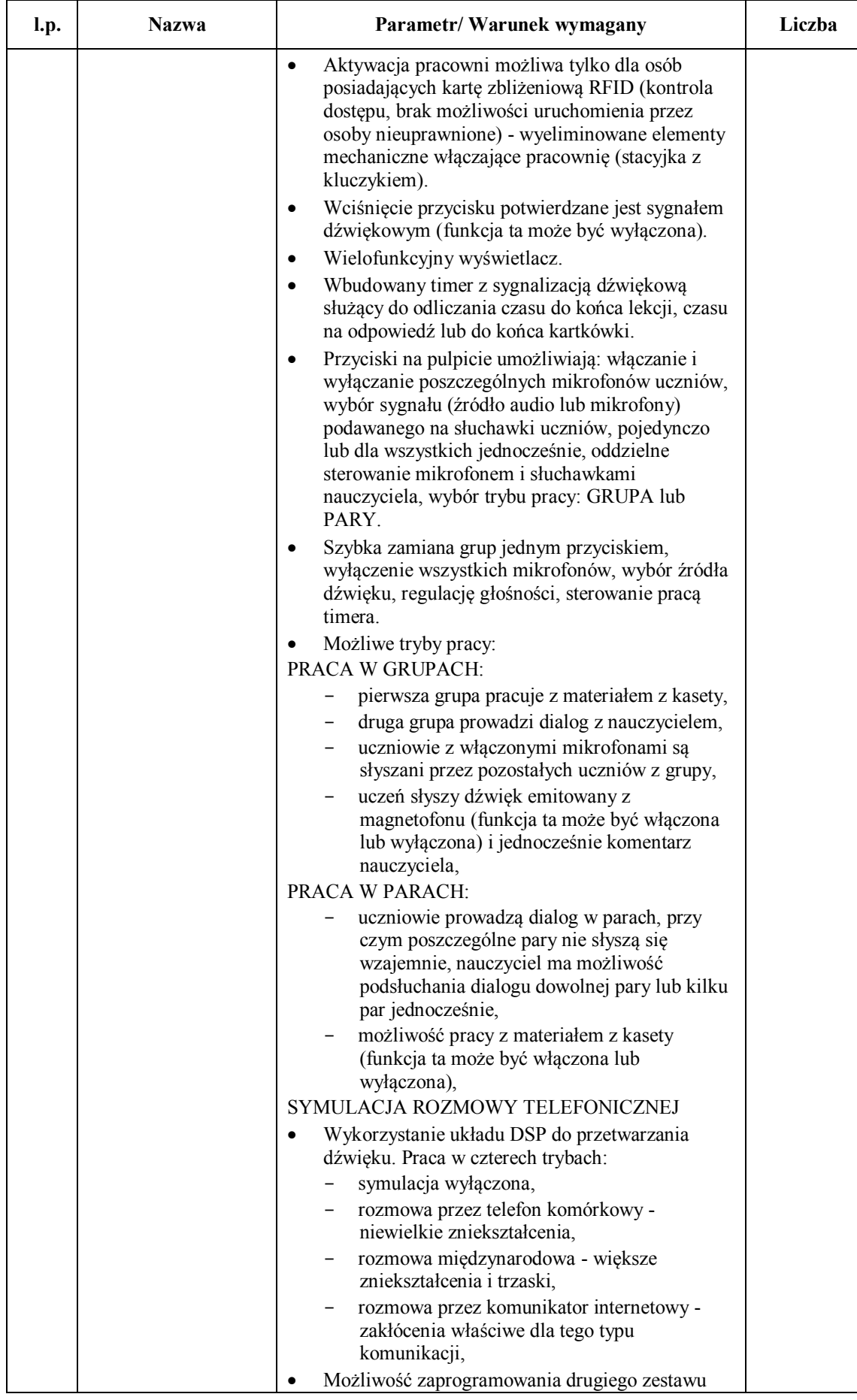

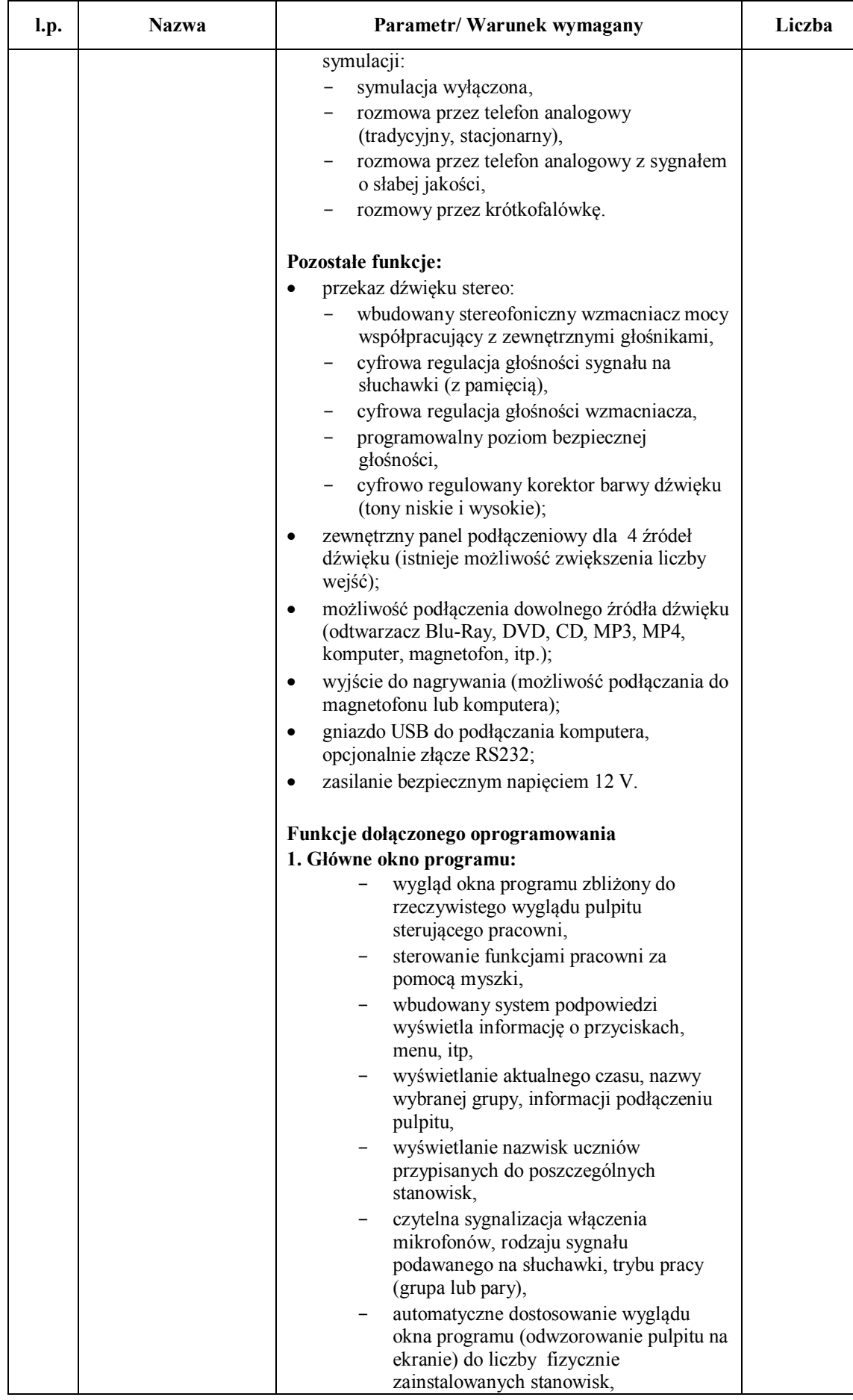

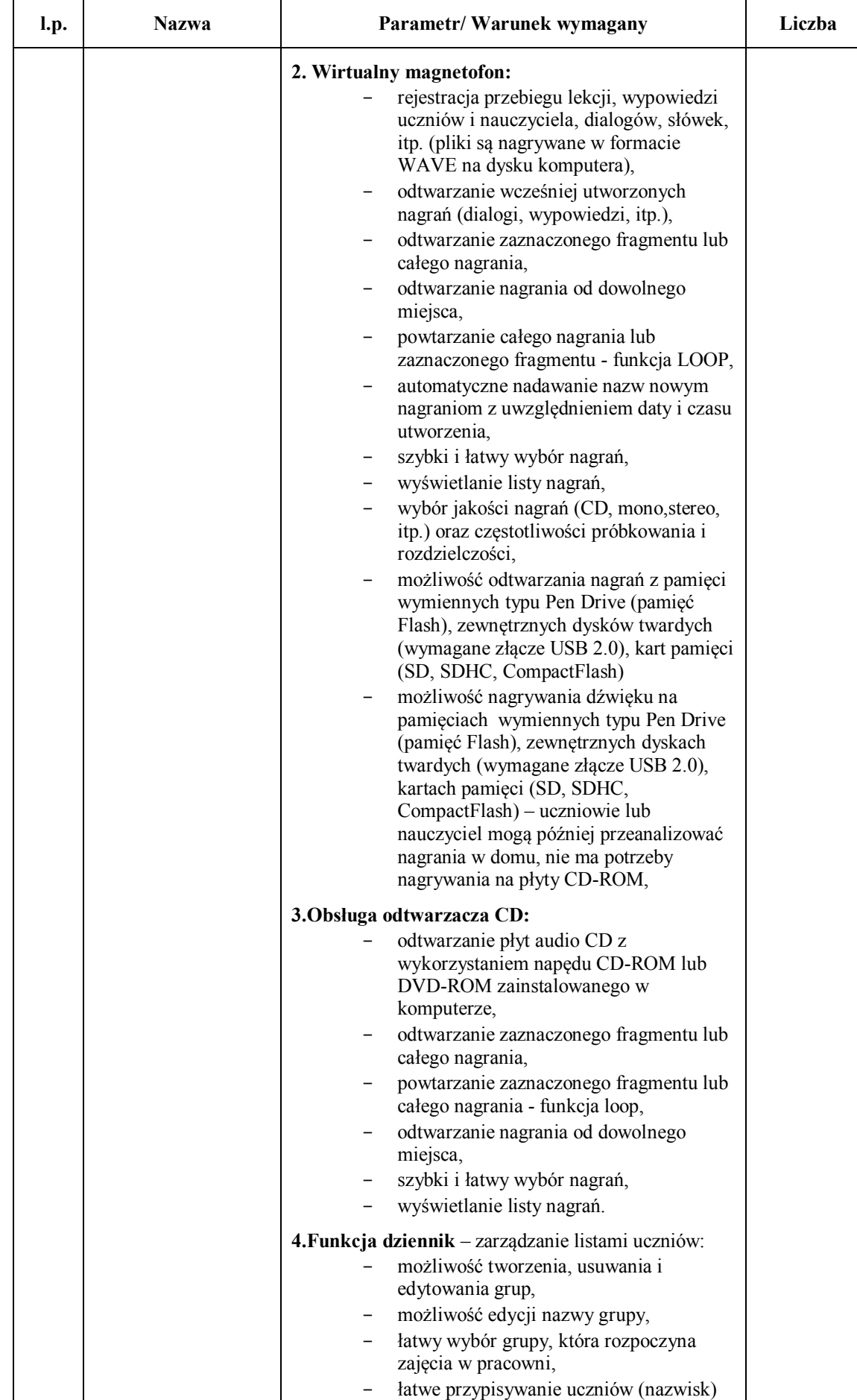

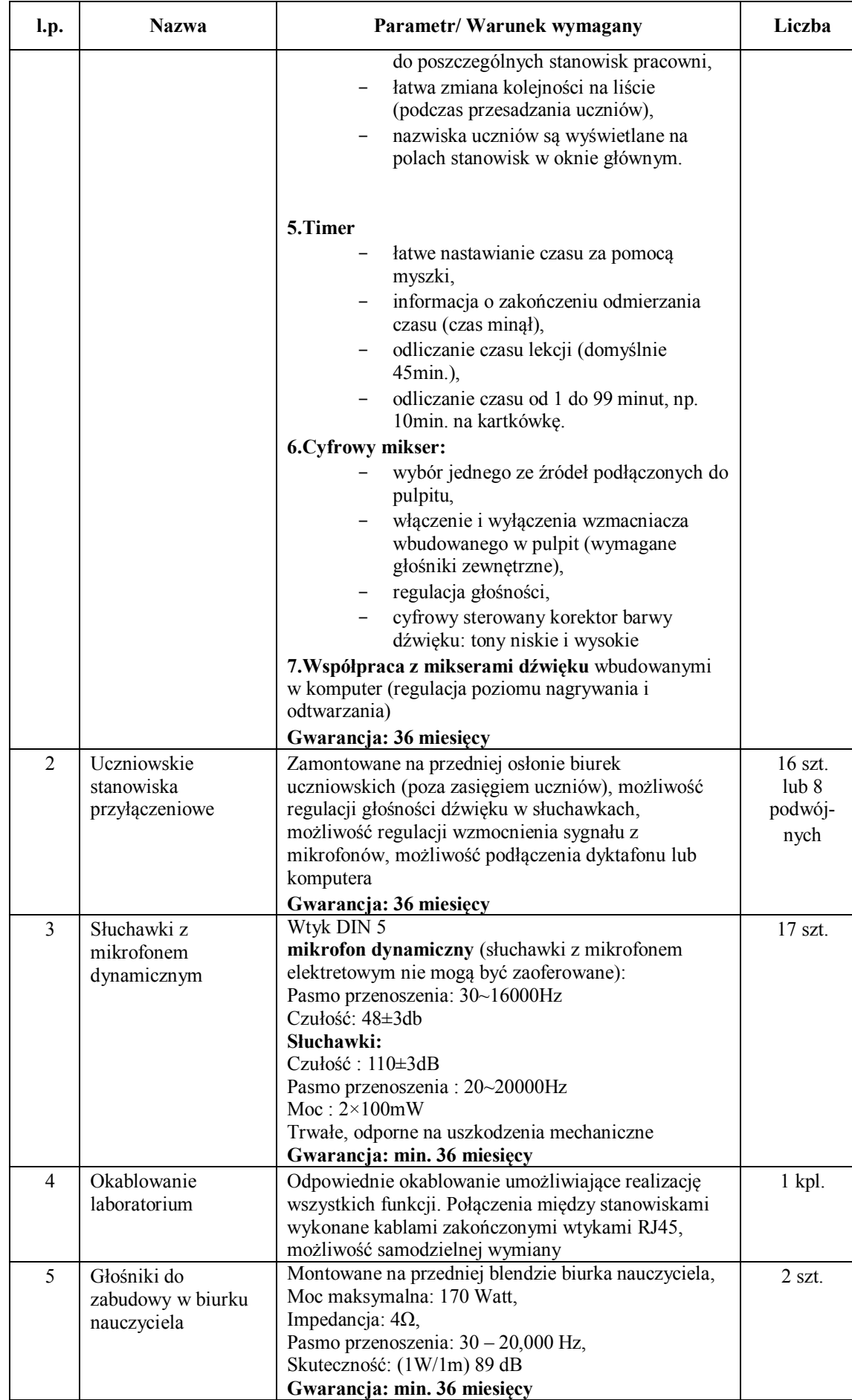

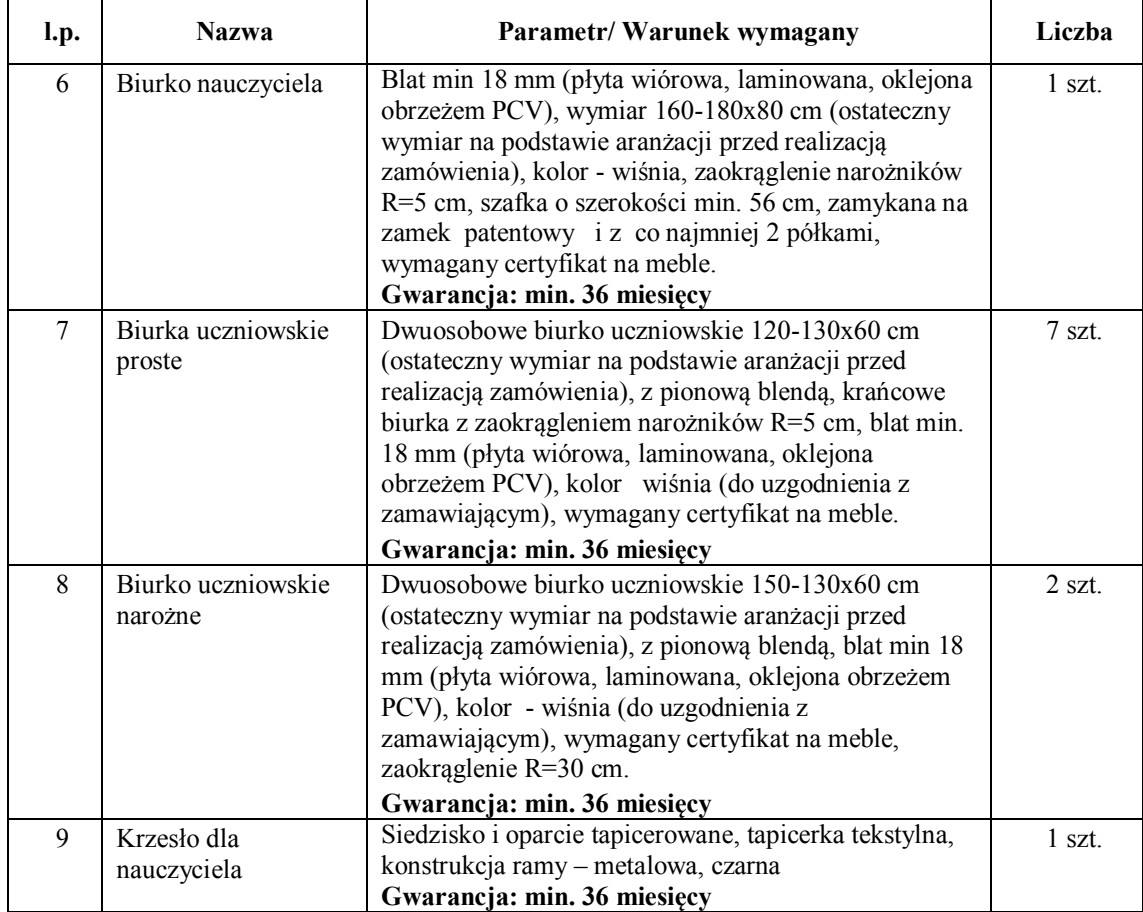

## **3.1.2.Komputer przenośny**

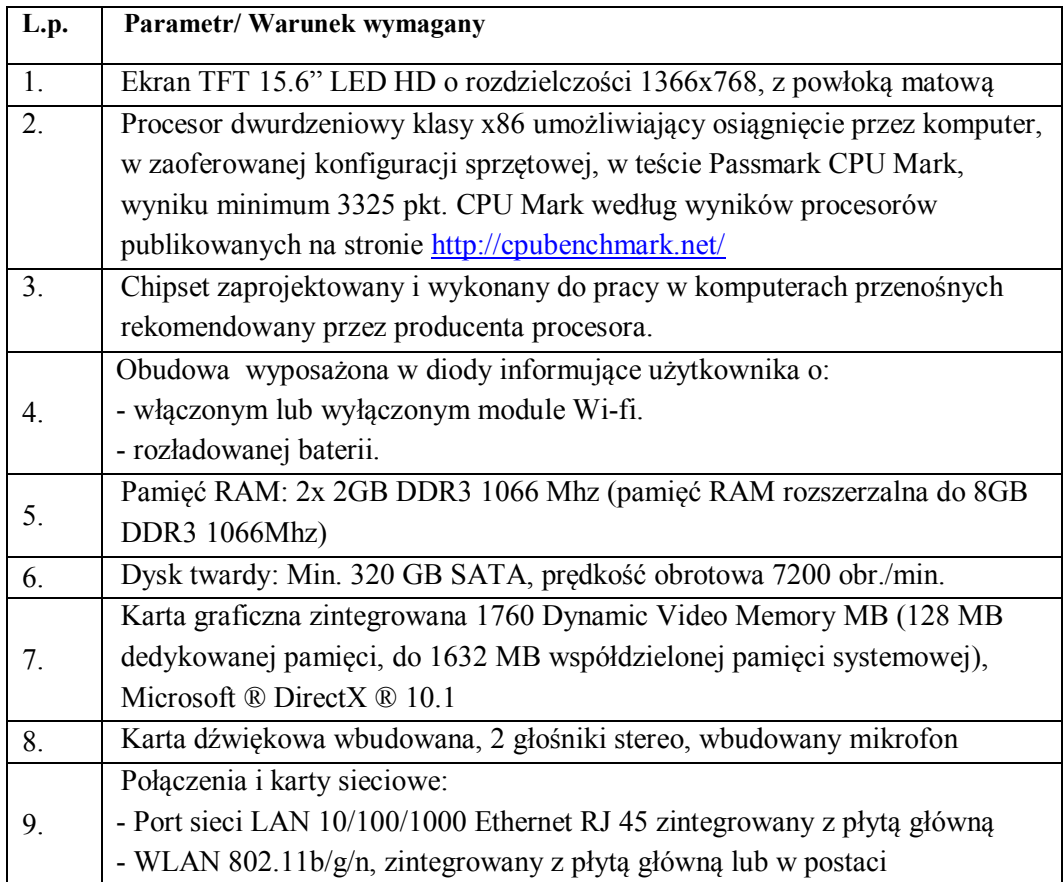

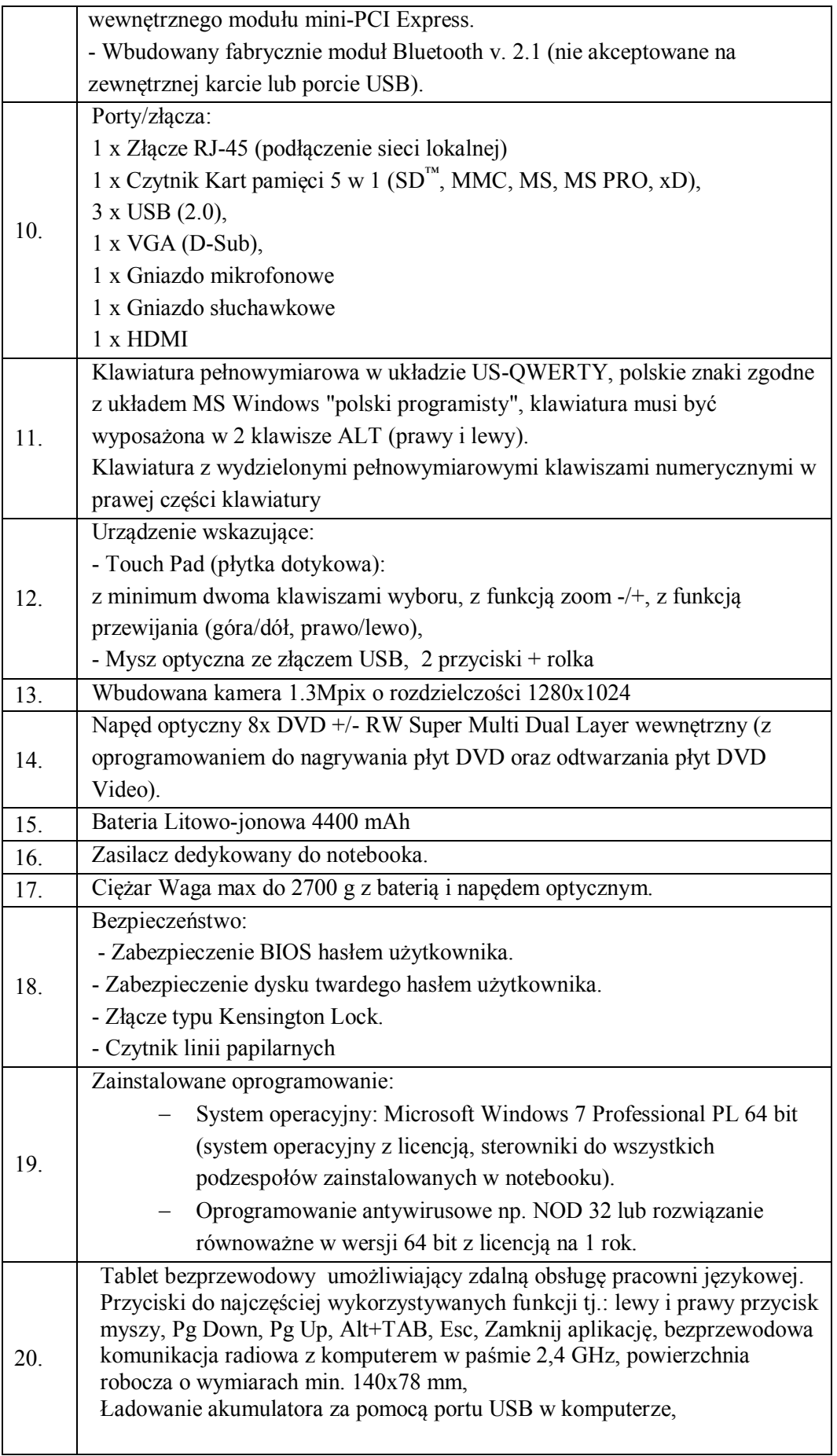

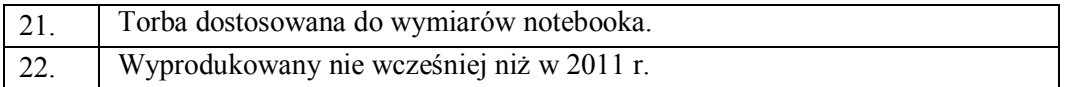

# **3.1.3.Projektor multimedialny**

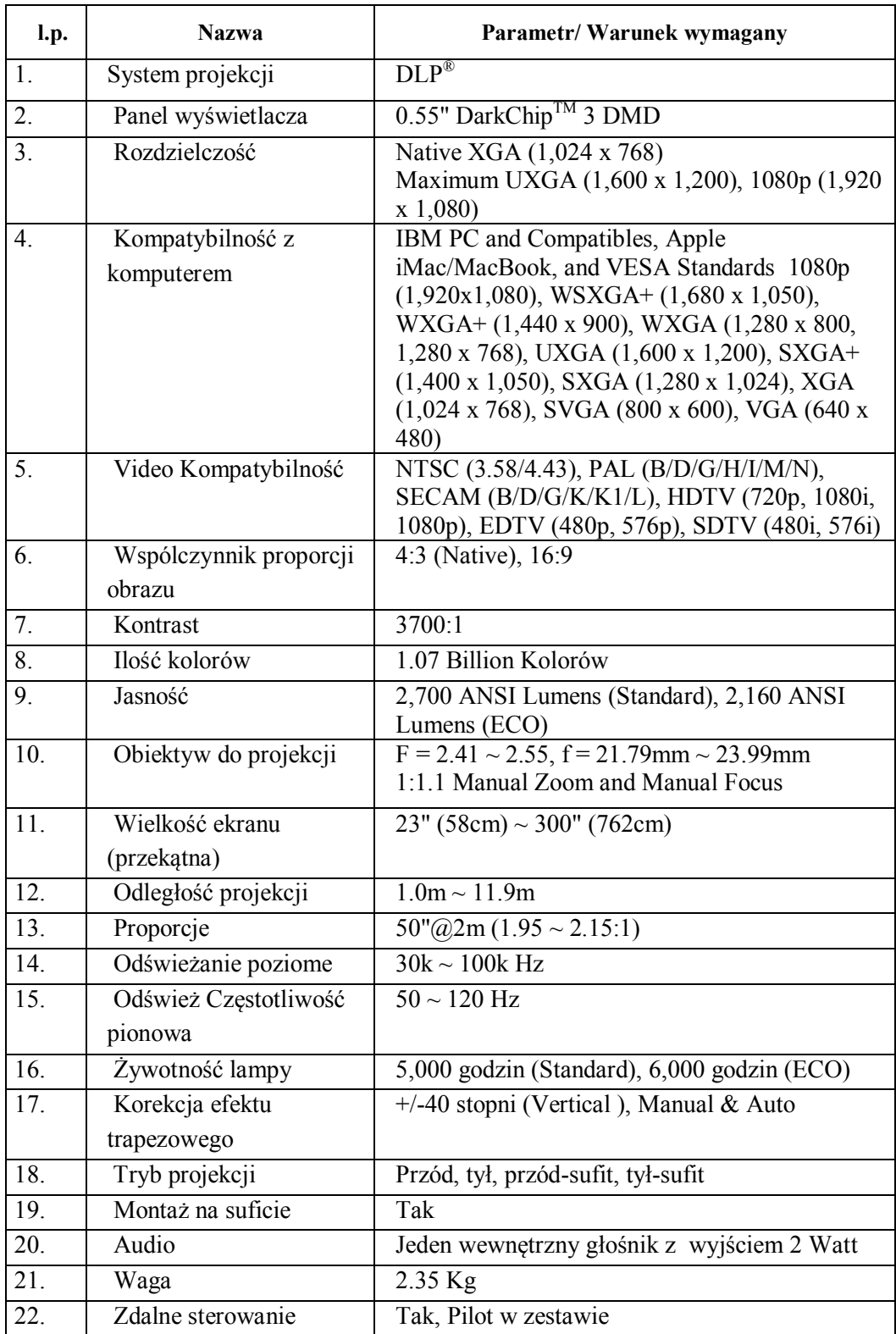

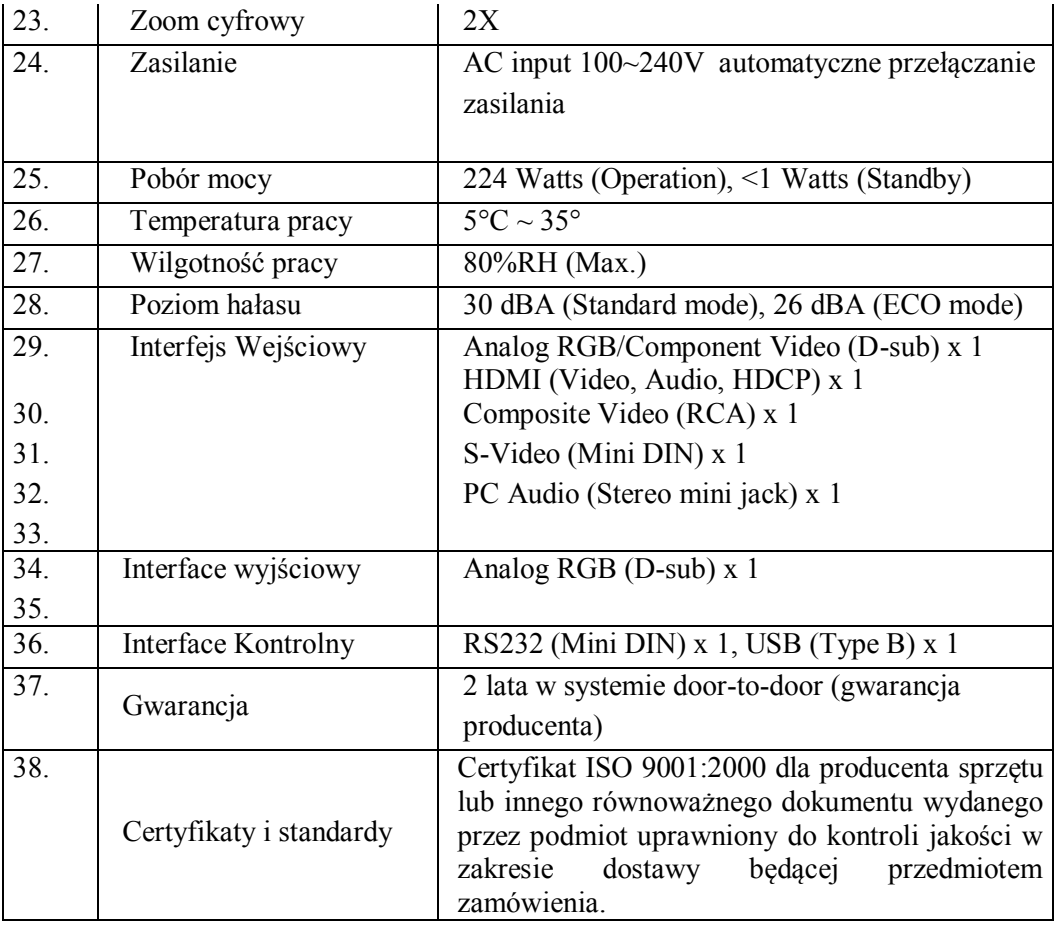

# **3.1.4.Osprzęt**

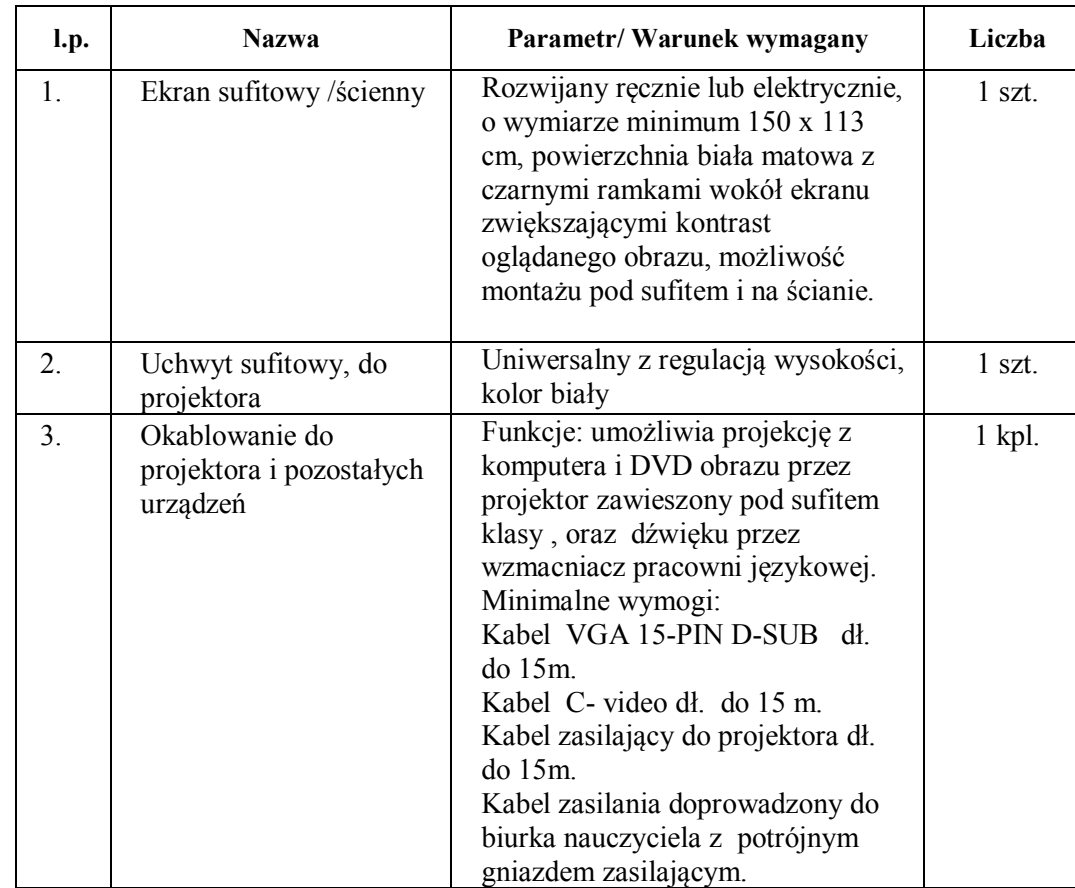

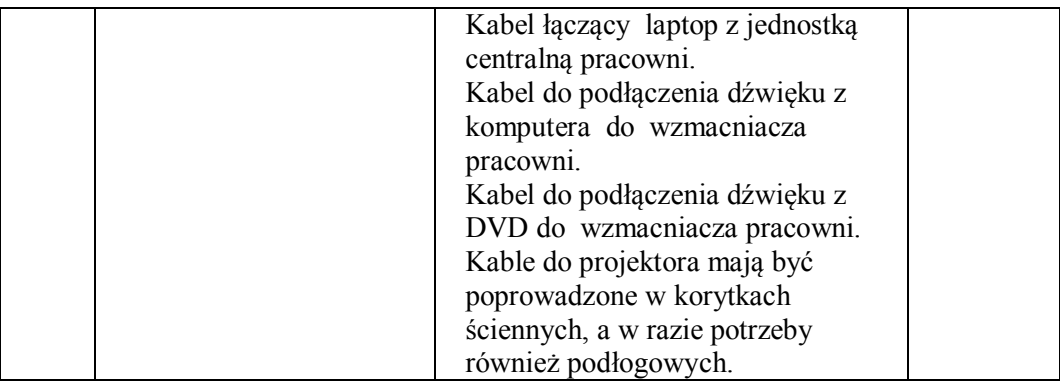

#### **3.2.Wymagania ogólne**

- 3.2.1.Zakres zamówienia obejmuje:
	- Dostarczenie, rozładunek, montaż i uruchomienie zakupionej przez zamawiającego pracowni w Centrum Edukacyjnym w Wólce Milanowskiej.
	- Instalacje oprogramowania do pracowni,
	- Przeprowadzenie w miejscu dostawy na dostarczonym sprzęcie szkolenia w zakresie korzystania z pracowni językowej dla minimum dwóch pracowników ŚCDN w wymiarze co najmniej 1 godziny zegarowej
- 3.2.2.Dokumentacja do pracowni:
	- wykonawca do zestawu musi dostarczyć opis funkcjonalny zestawu z instrukcją obsługi zestawu jako całości,
	- instrukcję obsługi oferowanego projektora.
- 3.2.3.Dokumentacja oprogramowania oraz wersje i uaktualnienia.
	- Wykonawca do zestawu musi dostarczyć dokumenty potwierdzające legalność instalowanych programów oraz komplet nośników do każdego z zainstalowanych produktów.
- 3.2.4.Wykonawca musi zainstalować każdy z oferowanych programów w najnowszych wersjach wydanych przez producentów oprogramowania oraz zawierających najnowsze uaktualnienia opublikowane przez producentów oprogramowania. Przez najnowsze wersje należy rozumieć te wersje i te uaktualnienia, które ukazały się do dnia podpisania umowy z Wykonawcą.